# BFC TESTS WITH DEV13 GEOMETRY

- 1. Timing: comparison with simplified geometry
- 2. Issues, clarity (The many/only problem)
- 3. Numbering schemes
- 4. Code the BFC work with simple tracks

#### HIJING TIME PROCESSING

- Use STARSIM to record the mean time per event (the value is provided by STARSIM itself at the end of the process).
- Pions in  $0.1 < \text{Pt} < 5 \text{ flat, uniform in } \phi$ ,  $|\eta| < 1$
- Number of pions per event goes from 10 to 100
  - pixlGeo00: simplified PXL + new beam pipe
  - pixlGeo4: detailed PXL + new beam pipe
  - Both use dev13 geometry to have the same STAR detectors environment.
- The average is done over 10,50 and 100 events
  - The difference when choosing a larger number of events is small and is represented in the error bars.

# **GEOMETRIES**

Including new pixel geometry

TPC

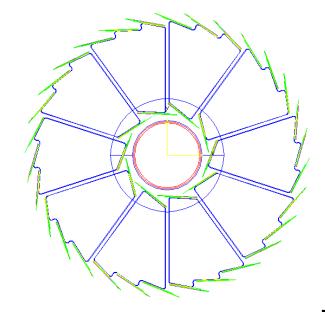

Including simplified pixel geometry

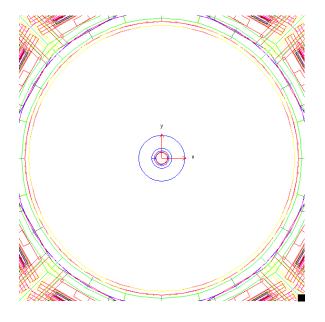

outer

PIXEL MATERIAL REVIEW

inner

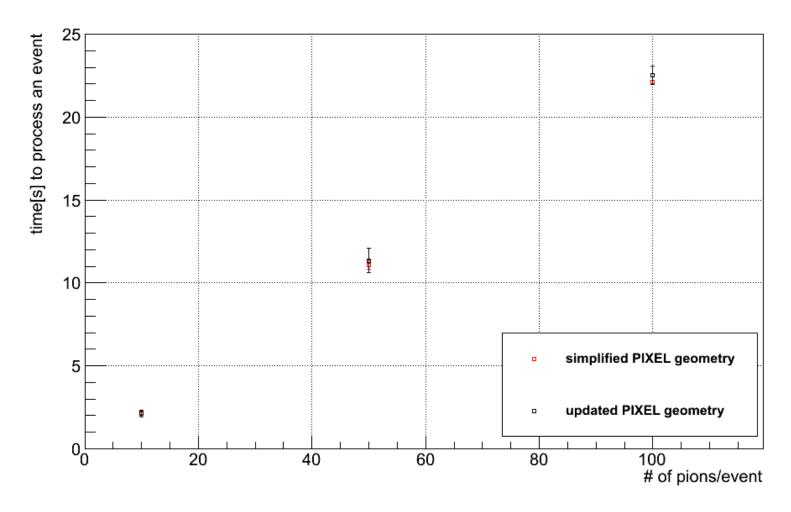

• The difference in HIJING event time processing is very small between a simplified PXL (pixlgeo00:2 cylinders) and the detailed PXL geometry (pixlGeo4).

## KONLY CHOICE

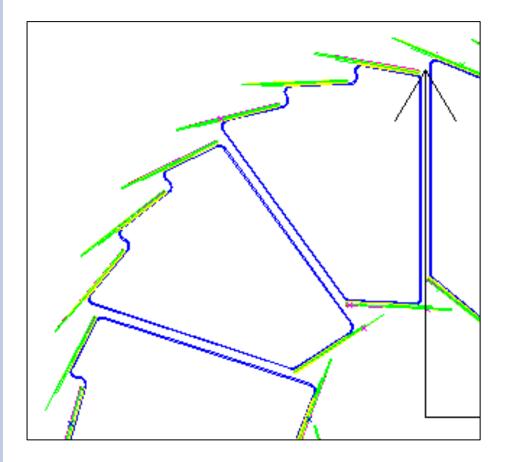

- Konly is used to indicate whether or not the volume is expected to overlap another volume at the same level in the geometry tree.
  - Konly="ONLY" means no overlap.
  - Konly="MANY" means overlap is possible.
- Left: hits in PIXEL (from pions event).

- We see a track giving a hit in the inner layer of a sector and 2 hits in the adjacent sector.
- therefore *MANY* for the sector volume is needed.

# LADDER/SECTOR NUMBERING SCHEME

• Goal: follow STARNOTE CSN-229B related to STAR numbering elements: counterclockwise when looking from the WEST to the EAST).

• For the pixel the goal was to implement ladders/sectors numbering scheme in the simulation file (PixlGeo04.xml) so that it has the "right" scheme.

- Each GEANT hit has a volume\_id (combination of sector\_id and ladder\_id):
  - Taking the existing decoding used for the simplified geometry (2 layers, 10 and 30 ladders) gives the desired decoding:
    - $1 \le sector \le 10$
    - $1 \le ladder \le 4$

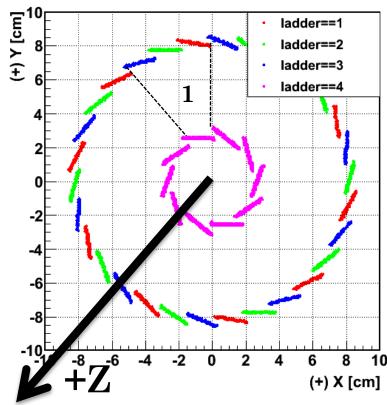

#### SOFTWARE

#### • For starsim:

• geometry with AgML has to be built with the command: gexe .\$STAR\_HOST\_SYS/lib/xgeometry.so

#### • Makers:

- StPixelFastSimMaker and StMcEvent have been modified to use the new decoding of active ladders.
- StiPixelDetectorBuilder and StiPixelHitLoader have to be modified.

#### • BFC chain:

- An option has been created in BFC chain to run the new geometry 'dev13': the timestamp is set to 2020
- library used = eval
- Code crashed when I used trs (aka old TPC code)
  - Using new TPC reco (TpcRs, TpcRaw, TpcClu) works perfectly but 'perfect' tables have to be used (Yuri suggested to use tables from year 2010 and rename them by dev13)
- Chain is: run 'bfc.C(1,1,"dev13,AgML,-ITTF,Sti,tpcI,TpcRS,TpxRaw,TpxClu,pixFastSim,ssdfast,VFMCE,McEvent,geant,IdTruth,fzin,StiRnd
  ,PixelIT,IstIT,NoSvtIt,NoSsdIt,StiPulls,analysis,IdTruth
  ,tags, "myfile.fz")'

# SOFTWARE STATUS

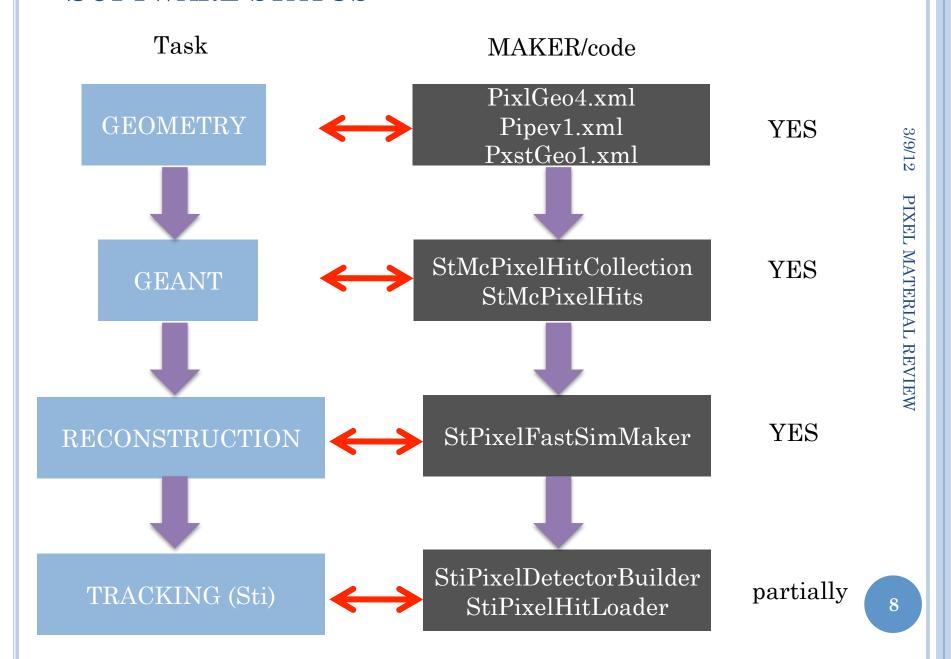

# 3/9/12 PIXEL MATERIAL REVIEW

### STATUS: BREAKDOWN BY SUBSYSTEM

| Subsystem/<br>GEANT<br>volume | in<br>AgML | source                        | Compile? | BFC<br>working            | Material, radiation length OK? | Overlap<br>test<br>(slide 14<br>to 16) |
|-------------------------------|------------|-------------------------------|----------|---------------------------|--------------------------------|----------------------------------------|
| PXL                           | yes        | Translati<br>on SW<br>to TGeo | yes      | Yes; issue with tracking* | yes                            | yes                                    |
| PIT                           | yes        | SW                            | yes      | X                         | To do                          | yes                                    |
| PST                           | yes        | SW                            | yes      | X                         | To do                          | yes                                    |

<sup>\*</sup> paths, GEANT names are correct when loaded in StiPixelDetectorBuilder.

- Hits are loaded at the correct locations but the tracker (Sti) reports no Hft hits used.
- → mix between active and passive layer (?)
- © Overlap test shows that the new volumes are within the top 10 (over 2550 volumes of dev13 geometry) having the large number of overlaps/extrusions.

#### SUMMARY

- The first steps of the reconstruction chain within STAR-software is done:
  - Decoding GEANT hits.
  - Reconstruction (actually loading) of hits with a FastSimulator.
- The final step (hits used in tracking) is in progress.
- Some checks need to be done:
  - Impact of the new (detailed) geometry vs. the old (simpler) geometry on the tracking (single track): (orientation of ladders.
  - Impact on physics (additional material budget impact).
  - Comparison with previous studies.
- Near future : single track/D<sup>0</sup> studies with Hft prototype including the detailed geometry.

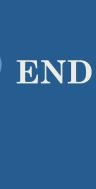

# TGEOCHECKER

#### percent of time spent per volume

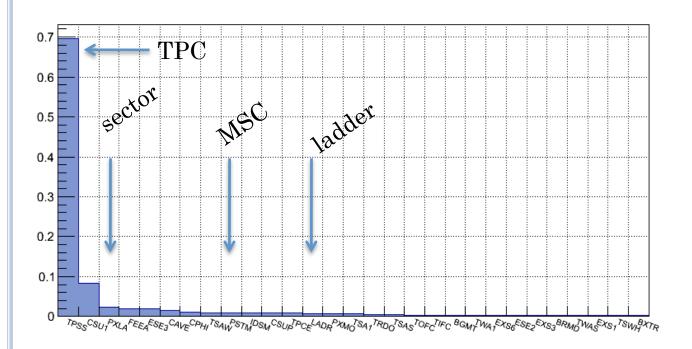

• It looks like the volumes corresponding for the sector and ladder (PIXL), as well the MSC show a large amount of time per volume.

# TGEOCHECKER

#### number of boundary crossings per volume

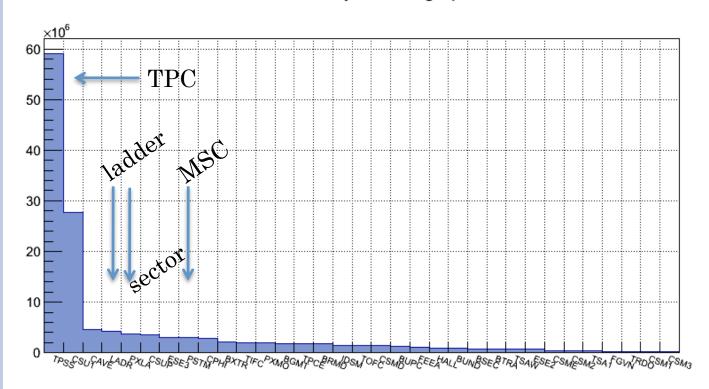

• It looks like the volumes corresponding for the sector and ladder (PIXL), as well the MSC show a large number of crossings volumes (potential overlap)

```
root [2] dev13->CheckOverlaps()Warning in <TGeoManager::Init>:
Deleting previous geometry: dev13/dev13 | dysonInfo in
<TGeoManager::CloseGeometry>: Geometry loaded from file...Info
in <TGeoManager::SetTopVolume>: Top volume is HALL. Master
volume is HALLInfo in <TGeoManager::CloseGeometry>:
Voxelization retrieved from fileInfo in
<TGeoManager::CloseGeometry>: 257153 nodes/ 2553 volume
UID's in dev13 | dysonInfo in <TGeoManager::CloseGeometry>:
-----Info in
<TGeoNodeMatrix::CheckOverlaps>: Checking overlaps for HALL
and daughters within 0.1Check overlaps:
                                      [======] 257153
[100.00 %] TIME 00:00:06
                              Info in
<TGeoNodeMatrix::CheckOverlaps>: Number of illegal overlaps/
extrusions: 136
```

- o root [3] dev13->PrintOverlaps()=== Overlaps for dev13 === = Overlap ov00000: PSTM extruded by: PSTM/PITN\_1 ovlp=219.5 = Overlap ov00001: PSTM extruded by: PSTM/APFE\_1 ovlp=219.5 = Overlap ov00002: PSTM extruded by: PSTM/APRD\_1 ovlp=219.5 = Overlap ov00003: PSTM extruded by: PSTM/APRC\_1 ovlp=219.5 = Overlap ov00004: PSTM extruded by: PSTM/APRB\_1 ovlp=219.5 = Overlap ov00005: PSTM extruded by: PSTM/APRA\_1 ovlp=219.5 = Overlap ov00006: PSTM extruded by: PSTM/APFD\_1 ovlp=219.4 = Overlap ov00007: PSTM extruded by: PSTM/APFF\_1 ovlp=219.4 = Overlap ov00008: PSTM extruded by: PSTM/APFH\_1 ovlp=167.8 = Overlap ov00009: PSTM extruded by: PSTM/APFH\_1 ovlp=167.7 = Overlap ov00010: PSTM extruded by: PSTM/APFI\_1 ovlp=167.7 =
- Overlap ov00013: PSTM extruded by: PSTM/APFA\_1 ovlp=6.3 = Overlap ov00014: PSTM extruded by: PSTM/APFC\_1 ovlp=4.4 = Overlap ov00015: PSTM extruded by: PSTM/APFB\_1 ovlp=3.8 = Overlap ov00016: PSTM extruded by: PSTM/MTPA\_1 ovlp=3.7 = Overlap ov00017: PSTM extruded by: PSTM/MTPF\_1 ovlp=3.7 = Overlap ov00018: PSTM extruded by: PSTM/MTPF\_2 ovlp=3.7 = Overlap ov00019: PSTM extruded by: PSTM/MTPB\_1 ovlp=3.7 = Overlap ov00020: PSTM extruded by: PSTM/MTPG\_2 ovlp=3.4 = Overlap ov00021: PSTM extruded by: PSTM/MTPG\_2 ovlp=3.1 = Overlap ov00022: PSTM extruded by: PSTM/MTPG\_1 ovlp=3.1 = Overlap ov00023: PSTM extruded by: PSTM/MTPG\_1 ovlp=2.5 = Overlap ov00024: PSTM extruded by: PSTM/BPPC\_1 ovlp=2.5 = Overlap ov00025: PSTM extruded by: PSTM/BPPC\_1 ovlp=2.5 = Overlap ov00025: PSTM extruded by: PSTM/BPPC\_1 ovlp=2.5 =

Overlap ov00034: PXLA extruded by: PXLA/PXCG\_1 ovlp=2.26 = Overlap ov00035: PXLA extruded by: PXLA/PXCE 1 ovlp=2.26 = Overlap ov00036: PXLA extruded by: PXLA/PXCF 1 ovlp=2.26 = Overlap ov00037: PXLA extruded by: PXLA/PXCB 1 ovlp=2.26 = Overlap ov00038: PXLA extruded by: PXLA/PXCH\_1 ovlp=2.26 = Overlap ov00039: PXLA extruded by: PXLA/PXCC 1 ovlp=2.26 = Overlap ov00040: PXLA extruded by: PXLA/PXCD 1 ovlp=2.26 = Overlap ov00041: PXLA extruded by: PXLA/PXRB 1 ovlp=2.26 = Overlap ov00042: PXLA extruded by: PXLA/PXLB 1 ovlp=2.26 = Overlap ov00043: PXLA extruded by: PXLA/PXIB\_1 ovlp=2.26 = Overlap ov00044: PXLA extruded by: PXLA/PXTR\_1 ovlp=2.26 = Overlap ov00045: PXLA extruded by: PXLA/PXTM 1 ovlp=2.26 = Overlap ov00046: PXLA extruded by: PXLA/PXTL 1 ovlp=2.26 = Overlap ov00047: PXLA extruded by: PXLA/PXTJ 1 ovlp=2.26 = Overlap ov00048: PXLA extruded by: PXLA/PXTJ\_2 ovlp=2.26 = Overlap ov00049: PXLA extruded by: PXLA/PXCA 1 ovlp=2.26 = Overlap ov00056: PSTM extruded by: PSTM/MTPC 1 ovlp=1.1 = Overlap ov00057: PSTM extruded by: PSTM/MTPD\_1 ovlp=0.7694 Overlap ov00058: PXLA extruded by: PXLA/LADR 4 ovlp=0.620322 Overlap ov00060: PXLA extruded by: PXLA/LADR\_3 ovlp=0.56956 Overlap ov00093: CAVE/PIPE\_1 overlapping CAVE/IDSM\_1 ovlp=1.2425